Link for joining :-

[https://teams.microsoft.com/l/meetup-](https://teams.microsoft.com/l/meetup-join/19%3ameeting_MzMzOGU0ZWYtN2FlNi00NDcwLTg2MGItZmNlOWYxN2ZlMzE2%40thread.v2/0?context=%7b%22Tid%22%3a%22d4b68fa5-9178-43bc-9bd3-29d5cdbf1a60%22%2c%22Oid%22%3a%2287c9c01c-7aa5-46c0-95eb-2870834d7b39%22%7d)

[join/19%3ameeting\\_MzMzOGU0ZWYtN2FlNi00NDcwLTg2MGItZmNlOWYxN2ZlMzE2%40thread.v2/0?co](https://teams.microsoft.com/l/meetup-join/19%3ameeting_MzMzOGU0ZWYtN2FlNi00NDcwLTg2MGItZmNlOWYxN2ZlMzE2%40thread.v2/0?context=%7b%22Tid%22%3a%22d4b68fa5-9178-43bc-9bd3-29d5cdbf1a60%22%2c%22Oid%22%3a%2287c9c01c-7aa5-46c0-95eb-2870834d7b39%22%7d) [ntext=%7b%22Tid%22%3a%22d4b68fa5-9178-43bc-9bd3-](https://teams.microsoft.com/l/meetup-join/19%3ameeting_MzMzOGU0ZWYtN2FlNi00NDcwLTg2MGItZmNlOWYxN2ZlMzE2%40thread.v2/0?context=%7b%22Tid%22%3a%22d4b68fa5-9178-43bc-9bd3-29d5cdbf1a60%22%2c%22Oid%22%3a%2287c9c01c-7aa5-46c0-95eb-2870834d7b39%22%7d) [29d5cdbf1a60%22%2c%22Oid%22%3a%2287c9c01c-7aa5-46c0-95eb-2870834d7b39%22%7d](https://teams.microsoft.com/l/meetup-join/19%3ameeting_MzMzOGU0ZWYtN2FlNi00NDcwLTg2MGItZmNlOWYxN2ZlMzE2%40thread.v2/0?context=%7b%22Tid%22%3a%22d4b68fa5-9178-43bc-9bd3-29d5cdbf1a60%22%2c%22Oid%22%3a%2287c9c01c-7aa5-46c0-95eb-2870834d7b39%22%7d)

Please join 10 minutes before the commencement of the session

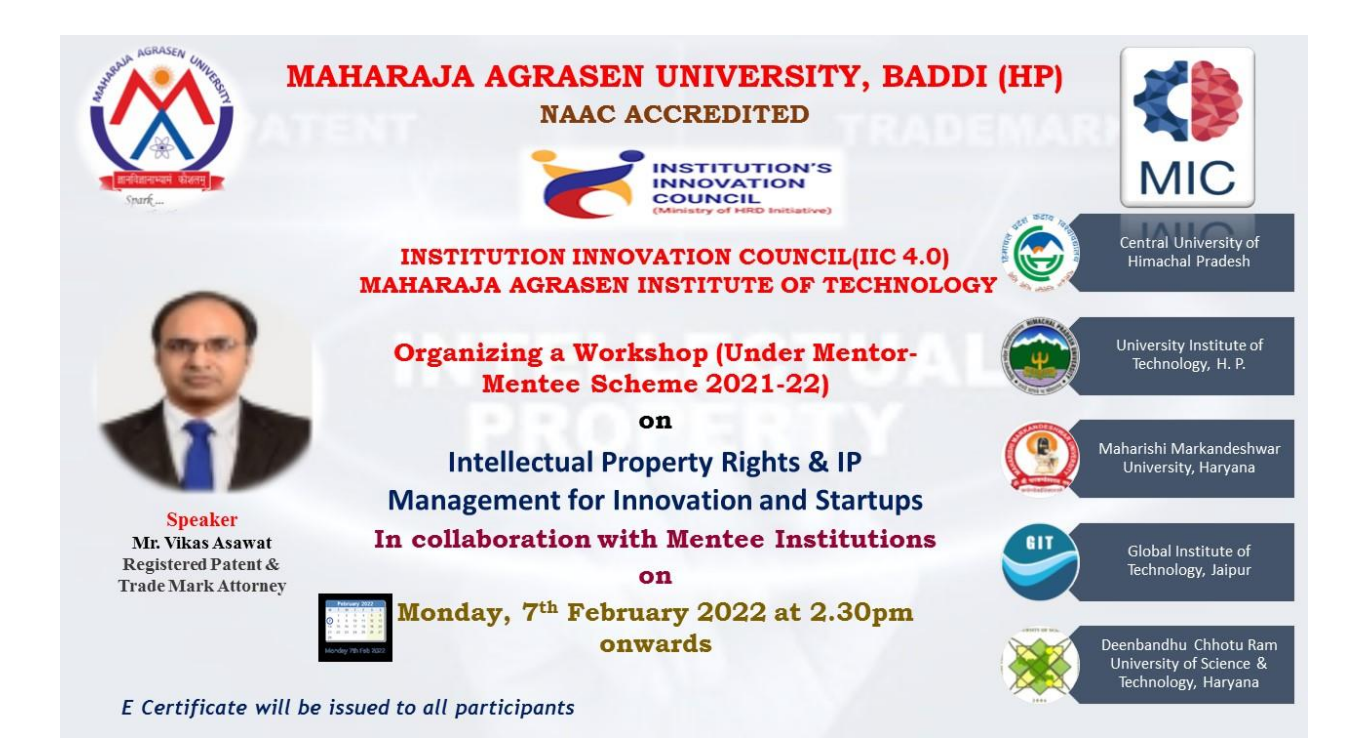